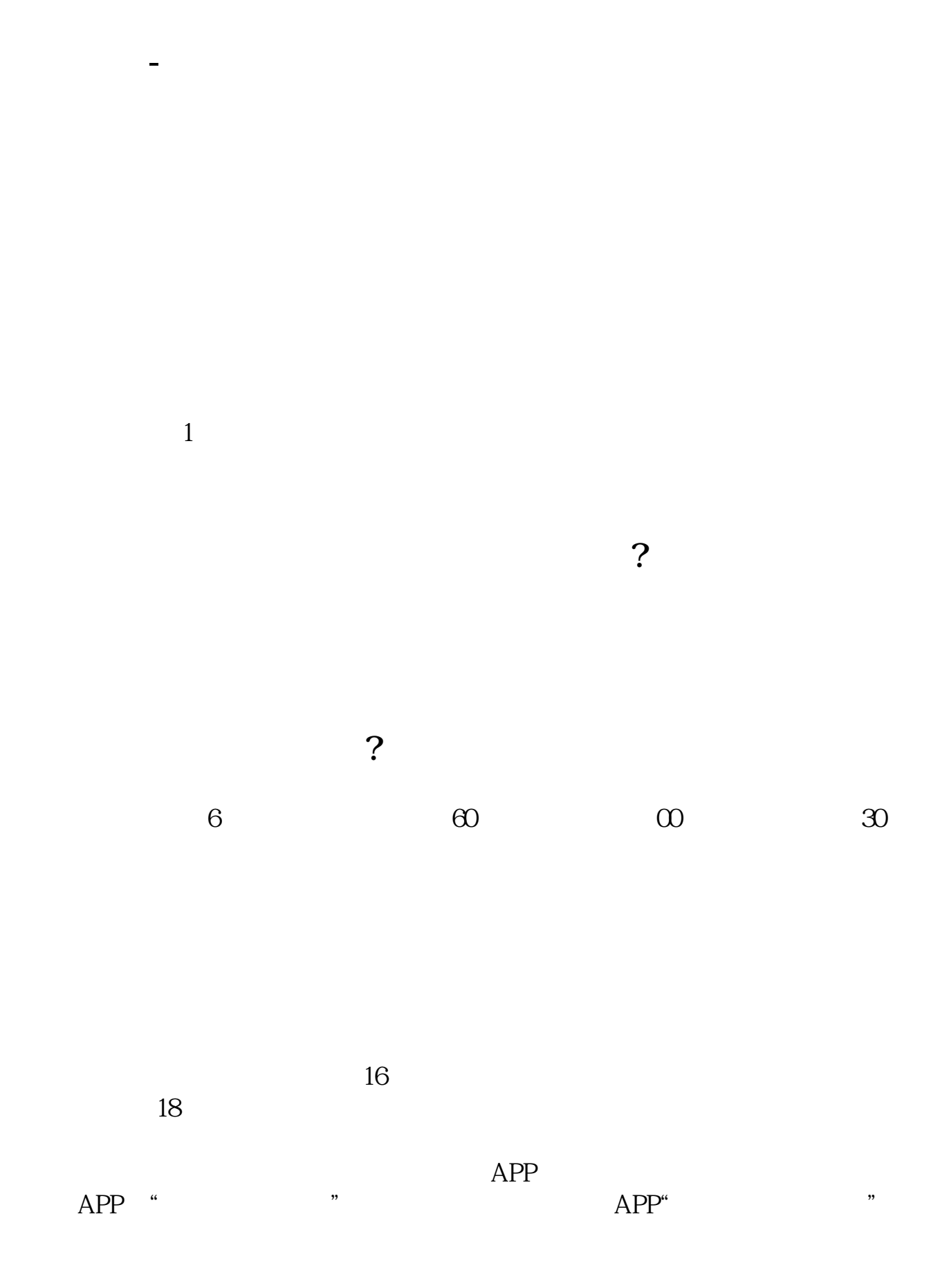

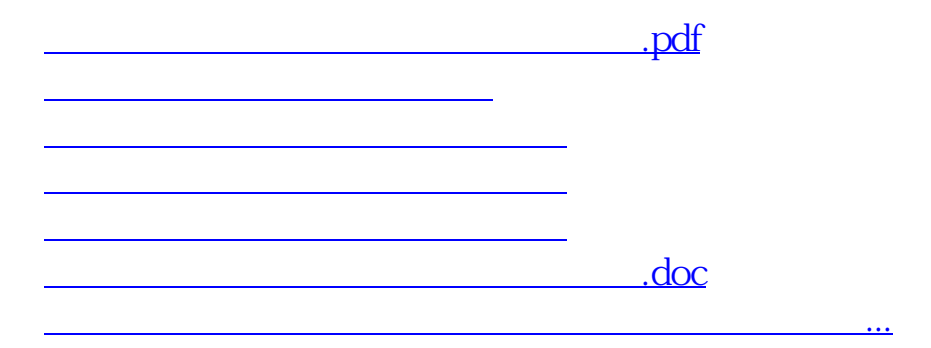

<https://www.gupiaozhishiba.com/read/18263178.html>